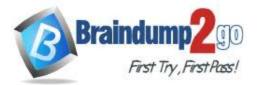

Braindump2go Guarantee All Exams 100% Pass

**One Time!** 

Vendor: Microsoft

# > Exam Code: MS-700

> Exam Name: Managing Microsoft Teams

New Updated Questions from <u>Braindump2go</u>

# (Updated in <u>September/2021</u>)

# Visit Braindump2go and Download Full Version MS-700 Exam Dumps

# **QUESTION 178**

You work as a Systems Administrator for your company. The company has recently purchased a subscription to Microsoft 365.

All users in your company have a Microsoft 365 E3 license.

You are in the process of configuring Microsoft Teams.

You need to configure Microsoft Teams to ensure that users within your company can collaborate with users in a partner company. You plan to create guest accounts for users in the partner company.

Users with Guest accounts must not be able to invite other guests. Only users in the partner company must be able to collaborate with your users by using Microsoft Teams.

Which of the following should you configure?

- A. The external sharing settings in the SharePoint Admin Center.
- B. The external collaboration settings in Azure Active Directory.
- C. The Anonymous users can join a meeting setting the in the Teams Meeting Settings.
- D. The Global Meeting Policy in the Teams Admin Center.

## Answer: B

## **QUESTION 179**

You work as a Systems Administrator for your company. The company has recently purchased a subscription to Microsoft 365.

All users in your company have a Microsoft 365 E3 license.

You are in the process of configuring Microsoft Teams.

You enable Guest access in Microsoft Teams to allow users in your company to collaborate with external users. A company security policy states that guest users should not be able to use their cameras during Microsoft Teams meetings. Company users should be able to use their cameras during Microsoft Teams meetings.

You need to configure Microsoft Teams to meet the security requirement.

Which of the following actions should you perform in the Microsoft Teams Admin Center?

- A. Configure the External access settings in Org-wide settings.
- B. Configure the Teams settings in Org-wide settings.
- C. Configure the Guest access settings in Org-wide settings.
- D. Configure the Audio & Video settings in the default Meeting Policy

## Answer: C

## **QUESTION 180**

You work as a Microsoft 365 Administrator for your company. All users have Microsoft 365 licenses. Users frequently collaborate by using private chats in Microsoft Teams.

MS-700 Exam Dumps MS-700 Exam Questions MS-700 PDF Dumps MS-700 VCE Dumps

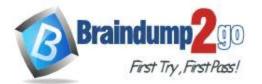

You need to ensure that a single user is unable to permanently delete private chats. Which of the following should you configure?

- A. The user's Microsoft 365 license options in the Microsoft 365 Admin Center.
- B. A meeting policy in Microsoft Teams.
- C. A litigation hold on the user's mailbox.
- D. A Sensitivity Label in the Security & Compliance Admin Center.

#### Answer: C

#### **QUESTION 181**

You work as a Systems Administrator for your company. The company has departments named Sales, Accounts, Research and Production.

The company has recently purchased a subscription to Microsoft 365.

All users in your company have a Microsoft 365 E3 license.

You are in the process of configuring Microsoft Teams. You plan to create a team for each of the company departments.

All users have the Microsoft Teams desktop client installed.

You need to ensure that the Research team is labelled as Confidential when viewed in the Microsoft Teams client. Which of the following actions should you perform?

- A. Configure and publish a Sensitivity Label in the Security & Compliance admin center.
- B. Configure and publish a Retention Label in the Security & Compliance admin center.
- C. Configure a Teams policy in the Microsoft Teams admin center.
- D. Configure the Meeting Settings in the Microsoft Teams admin center.

#### Answer: A

#### QUESTION 182

You work as a Systems Administrator for your company. The company has departments named Sales, Accounts, Research and Production.

The company has a subscription to Microsoft 365. All users in your company have a Microsoft 365 E5 license. You have configured a Team for each of the departments.

Currently, users in any department can use Microsoft Teams to communicate with users from any other department. You need to configure the environment to ensure that users in the Research team can only communicate with other users in the Research team by using Microsoft Teams. What should you do?

- A. Configure a Teams Meeting policy.
- B. Configure Information Barrier policies.
- C. Configure an App Protection policy.
- D. Configure Conference Bridges.

#### Answer: B

## **QUESTION 183**

You work as a Systems Administrator for your company. The company has several departments.

The company has a subscription to Microsoft 365. All users in your company have a Microsoft 365 E5 license.

You have configured a Team for each of the departments.

You need to ensure that you are notified if a user creates a new Team by using the Create a Team option in the Microsoft Teams client.

Which of the following actions should you perform?

- A. Configure the External Collaboration settings in the Azure Active Directory admin center.
- B. Configure a supervision policy in the Security & Compliance admin center.
- C. Configure an eDiscovery Case in the Security & Compliance admin center.

# MS-700 Exam Dumps MS-700 Exam Questions MS-700 PDF Dumps MS-700 VCE Dumps

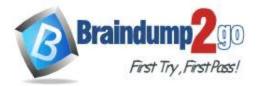

D. Configure an alert policy in the Security & Compliance admin center.

## Answer: D

## **QUESTION 184**

You work as a Systems Administrator for your company. The company has a subscription to Microsoft 365. All users in your company have a Microsoft 365 E5 license.

A user named User1 has the Microsoft Teams desktop client on his Windows 10 client computer.

User1 reports several problems when using Microsoft Teams.

You need to view the debug logs on User1's computer.

Which of the following actions should you perform to generate the debug logs?

- A. Press the following key combination: Ctrl+Alt+Shift+1.
- B. Right click on the Teams icon and select Get Logs.
- C. Use Windows Event Viewer and browse to the Application Log.
- D. Run a Usage report in the Teams admin center.

## Answer: A

## **QUESTION 185**

Your company has a subscription to Microsoft 365. All users in your company have a Microsoft 365 E5 license. All users use Microsoft Teams for collaboration.

A manager wants to be able to view the Microsoft Teams usage reports.

You need to assign the manager permission to view the usage reports. The solution must use the principle of least privilege.

Which of the following actions should you perform?

- A. Assign the Teams Communications Administrator role to the manager.
- B. Assign the Security Administrator role to the manager.
- C. Assign the Reports Reader role to the manager.
- D. Assign the Compliance Manager role to the manager.

## Answer: C

## **QUESTION 186**

You work as a Systems Administrator for your company. The company has a subscription to Microsoft 365. All users in your company have a Microsoft 365 E5 license.

All users in the company use Microsoft Teams for collaboration.

Users report that a team has been deleted in Microsoft Teams. The team was available yesterday.

You need to restore the deleted team.

Which tool should you use?

- A. The Microsoft Teams admin center
- B. The Microsoft Teams client app
- C. The Azure Active Directory admin center
- D. The Exchange Online admin center

## Answer: C

## **QUESTION 187**

Your company has a subscription to Microsoft 365. All users in your company have a Microsoft 365 E5 license. All users use Microsoft Teams for collaboration.

An Office 365 group contains 300 users including 50 guest accounts. A Microsoft Team has been created from the group.

You need to ensure that the group contains only members and guest accounts that require access to the group. Any members or guest accounts that are either inactive or no longer require access to the group should be removed. The

# MS-700 Exam Dumps MS-700 Exam Questions MS-700 PDF Dumps MS-700 VCE Dumps

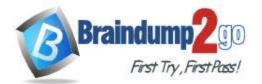

solution must ensure that group membership is validated every month. Which of the following should you configure?

- A. A Conditional Access policy
- B. A Supervision policy
- C. An Access Review
- D. A Teams policy

## Answer: C

## **QUESTION 188**

You work as a Systems Administrator for your company. The company has a subscription to Microsoft 365 and all users have a Microsoft 365 E3 license.

The company network includes Windows Server 2019 servers that host a Virtual Desktop Infrastructure (VDI).

All company users use the Microsoft Teams desktop client in non-persistent virtual desktops.

Microsoft has released an update to the Microsoft Teams client that includes several new features. You need to ensure that all virtual desktop users are able to use the updated Microsoft Teams clients. Which of the following actions should you perform?

- A. Configure the Teams Upgrade Policy with the Upgrade to Teams setting.
- B. Uninstall the Microsoft Teams MSI package from the VM image and install the latest version.
- C. Configure a Group Policy Object to deploy the latest version of the Microsoft Teams client.
- D. Configure Windows Updates on the servers hosting the VDI.

## Answer: B

## **QUESTION 189**

You work as a Systems Administrator for your company. The company has several departments including a Research and Development department.

The company has a subscription to Microsoft 365. All users in your company have a Microsoft 365 E5 license.

You have configured a Team for each of the departments.

The Research & Development team has a channel named Design. The company plans to work with an external contractor to help design a new product. You have created a guest account for the contractor.

The contractor reports that he is unable to post to the Design channel.

You need to enable the contractor to post to the Design channel.

Which of the following actions should you perform?

A. Configure the Global Meeting policy in the Microsoft Teams admin center.

- B. Configure the external collaboration settings in Azure Active Directory.
- C. Configure the Default Teams App Permission policy in the Microsoft Teams admin center.
- D. Configure the Guest Access settings in the Microsoft Teams admin center.

# Answer: D

## **QUESTION 190**

You work as a Systems Administrator for your company. The network includes an Active Directory domain and 200 client computers that run Windows 10. All client computers are joined to the on-premises Active Directory domain and registered with Azure Active Directory.

The company has a Microsoft 365 subscription that includes Microsoft Intune. All client computers are enrolled in Microsoft Intune.

You need to deploy the Microsoft Teams client to the client computers.

Which two of the following deployment methods could you use? (Choose two).

- A. Configure a Conditional Access policy in Azure Active Directory.
- B. Configure an app in Microsoft Intune.
- C. Configure an Active Directory Group Policy Object (GPO).

# MS-700 Exam Dumps MS-700 Exam Questions MS-700 PDF Dumps MS-700 VCE Dumps

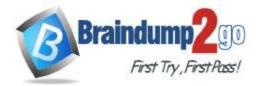

- D. Configure an app registration in Azure Active Directory.
- E. Configure a Collection in Azure Active Directory.

## Answer: BC

#### **QUESTION 191**

You work as a Systems Administrator for your company. The company has several departments. The company has a subscription to Microsoft 365. All users in your company have a Microsoft 365 E3 license. You have configured a Team for each of the departments. Each team includes several guest accounts for external contractors.

A security policy has the following requirements:

- Contractors must not be able to create channels in Microsoft Teams.

- Contractors must not be able to update channels in Microsoft Teams.

You need to implement the security policy.

Which two of the following actions would meet the requirement? (Choose two)

- A. Run the Get-AzureADGroup and Set-AzureADGroup PowerShell cmdlets.
- B. Configure the Guest Access settings in the Microsoft Teams admin center.
- C. Modify the default Meeting policy.
- D. Modify the Meeting settings.
- E. Run the Get-Team and Set-Team PowerShell cmdlets.

#### Answer: BE

#### **QUESTION 192**

You work as a Systems Administrator for your company. The company has a subscription to Microsoft 365. The company has 300 users and all users have a Microsoft 365 E3 license.

All users in the company use Microsoft Teams for collaboration.

The company has hired a new technician to help with the management of Microsoft Teams.

You need to assign a security role to the new technician to ensure that he can perform the following tasks for all users:

- Access, monitor, and troubleshoot call quality and reliability using data displayed in the Call Quality Dashboard (CQD).

- Use the advanced troubleshooting toolset to troubleshoot call quality issues.

Which of the following roles should you assign to the technician? The solution must minimize the assigned permissions.

- A. Teams Communications Support Specialist
- B. Teams Communications Administrator
- C. Teams Communications Support Engineer
- D. Teams Service Administrator

## Answer: C

## **QUESTION 193**

You work as a Systems Administrator for your company. The company has a main office in New York and 20 branch offices in North America. Some of the branch offices are in locations with low bandwidth Internet connectivity.

The company has a Microsoft 365 subscription. All users in the company have a Microsoft 365 E3 license.

All users in the main office use Microsoft Teams for collaboration.

You want to roll out Microsoft Teams to all branch office users. However, you are concerned about the branch offices Internet connectivity.

You plan to test Microsoft Teams call quality with test users in the branch offices.

Which of the following tools should you use to view the packet loss during Microsoft Teams calls to the branch offices?

- A. Microsoft Teams Usage Report
- B. Microsoft Teams Call Quality Dashboard.
- C. Microsoft Teams Device Usage Report
- D. Microsoft Network Testing Companion

# MS-700 Exam Dumps MS-700 Exam Questions MS-700 PDF Dumps MS-700 VCE Dumps

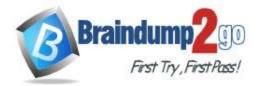

#### Answer: B

## **QUESTION 194**

You work as a Systems Administrator for your company. The company has a subscription to Microsoft 365. All users in your company have a Microsoft 365 E3 license.

Most users currently use Microsoft Teams for collaboration. However, several users still use Microsoft Skype for Business Online for collaboration.

You plan to migrate all users to Microsoft Teams.

You need to configure the environment to ensure that Microsoft Teams is downloaded and installed in the background for all Microsoft Skype for Business users.

Which of the following actions should you perform?

- A. Configure the Teams upgrade settings in the Microsoft Teams admin center.
- B. Configure the External access settings in the Microsoft Teams admin center.
- C. Configure an App Setup policy in the Microsoft Teams admin center.
- D. Configure an App Permission policy in the Microsoft Teams admin center.

#### Answer: A

#### **QUESTION 195**

You work as a Systems Administrator for your company. The company has recently purchased a subscription to Microsoft 365. All users in your company have a Microsoft 365 E5 license.

You have deployed Microsoft Teams to all users in the company. Several teams and channels have been configured. External contractors can access Microsoft Teams using guest accounts.

You need to configure the environment to ensure that no files containing malware can be opened from Microsoft Teams channels by either company users or external contractors.

Which of the following should you configure?

- A. Sensitivity labels.
- B. Advanced Threat Protection
- C. Protected Identity Management
- D. Conditional Access policy

#### Answer: B

#### **QUESTION 196**

You work as a Systems Administrator for your company. The company has a subscription to Microsoft 365. The company has 300 users and all users have a Microsoft 365 E3 license.

All users in the company use Microsoft Teams for collaboration.

The company has hired a new technician to help with the management of Microsoft Teams.

You need to assign a security role to the new technician to ensure that he can perform the following tasks for all users: - Manage meetings, including meeting policies and configurations.

- Manage voice, including calling policies and phone number inventory and assignment.

Which of the following roles should you assign to the technician? The solution must minimize the assigned permissions.

- A. Teams Communications Support Specialist
- B. Teams Communications Administrator
- C. Teams Communications Support Engineer
- D. Teams Service Administrator

#### Answer: B

## **QUESTION 197**

You work as a Systems Administrator for your company. The company has a subscription to Microsoft 365. All users in the company have a Microsoft 365 E3 license.

# MS-700 Exam Dumps MS-700 Exam Questions MS-700 PDF Dumps MS-700 VCE Dumps

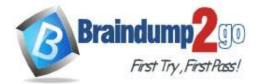

All users use Microsoft Skype for Business Online for collaboration.

You plan to migrate all users to Microsoft Teams.

You need to ensure that users can use both Microsoft Skype for Business Online and Microsoft Teams during the migration period.

You need to configure the Teams upgrade settings to ensure that users receive chats and calls in Skype for Business but use Microsoft Teams for group collaboration and meeting scheduling. Which of the following coexistence modes should you configure?

A. Islands

- B. Skype for Business only
- C. Skype for Business with Teams collaboration
- D. Skype for Business with Teams collaboration and meetings
- E. Teams only

#### Answer: D

## **QUESTION 198**

You work as a Systems Administrator for your company. The company has a main office in New York and 20 branch offices in North America. Some of the branch offices are in locations with low bandwidth Internet connectivity. The company has a Microsoft 365 subscription. All users in the company have a Microsoft 365 E3 license. All users use Microsoft Teams for collaboration.

You deploy Quality of Service (QoS) due to branch office users reporting occasional poor call quality when using Microsoft Teams.

You need to confirm that QoS is being applied at the branch offices.

Which of the following should you use?

- A. Microsoft Network Monitor
- B. Microsoft Network Testing Companion
- C. Microsoft Teams Device Usage Report
- D. Microsoft Teams Call Quality Dashboard

## Answer: A

## **QUESTION 199**

You work as a Microsoft 365 Administrator for your company. All users have Microsoft 365 E3 licenses. All users use Microsoft Skype for Business Online for collaboration.

You plan to migrate all users to Microsoft Teams.

You need to ensure that users can use both Microsoft Skype for Business Online and Microsoft Teams during the migration period.

You need to configure the Teams upgrade settings to ensure that users can use Skype for Business for chats and calls only.

Which of the following PowerShell cmdlets should you run?

- A. Grant-CsTeamsUpgradePolicy -PolicyName SfBWithTeamsCollabAndMeeting
- B. Grant-CsTeamsUpgradePolicy -PolicyName Islands
- C. Grant-CsTeamsUpgradePolicy -PolicyName SfBWithTeamsCollab
- D. Grant-CsTeamsUpgradePolicy -PolicyName SfBonly

#### Answer: A

## **QUESTION 200**

You work as a Systems Administrator for your company. The company has a main office in New York and 20 branch offices in North America. Some of the branch offices are in locations with low bandwidth Internet connectivity. The company has a Microsoft 365 subscription. All users in the company have a Microsoft 365 E3 license. All users in the main office use Microsoft Teams for collaboration. You want to roll out Microsoft Teams to all branch office users. However, you are concerned about the branch offices

MS-700 Exam Dumps MS-700 Exam Questions MS-700 PDF Dumps MS-700 VCE Dumps

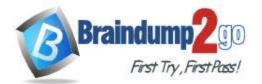

**One Time!** 

Internet connectivity. You need to verify that the branch offices have enough bandwidth to support audio and video conferencing using Microsoft Teams. Which of the following should you use?

- A. Microsoft Network Planer
- B. Microsoft Teams Call Quality Dashboard.
- C. Microsoft Network monitor
- D. Microsoft Network Testing Companion

#### Answer: A

## **QUESTION 201**

You work as a Systems Administrator for your company. The company has recently purchased a subscription to Microsoft 365.

All users in the company have a Microsoft 365 E3 license.

You plan to deploy Microsoft Teams to all company users.

You need to ensure that only company managers can create teams in Microsoft Teams.

Which of the following should you do first?

- A. Add all the managers to a Microsoft Team.
- B. Add all the managers to a universal distribution group.
- C. Add all the managers to an Office 365 group.
- D. Add all the managers to a universal security group.

#### Answer: D

## **QUESTION 202**

You work as a Systems Administrator for your company. The company has a subscription to Microsoft 365. All users in your company have a Microsoft 365 E3 license.

All users use Microsoft Skype for Business Online for collaboration.

You plan to migrate all users to Microsoft Teams.

You need to configure the environment to ensure that users can use both Microsoft Skype for Business Online and Microsoft Teams during the migration period.

You configure the Skype for Business with Teams Collaboration coexistence mode.

Which of the following statements is true?

- A. Users receive chats and calls and schedule meetings in Skype for Business.
- B. Users receive chats and calls and schedule meetings in Skype for Business but use Teams for group collaboration.
- C. Users receive chats and calls in Skype for Business but use Teams for group collaboration and meeting scheduling.
- D. Users use Teams as their only communication and collaboration tool.

#### Answer: B

#### **QUESTION 203**

You work as a Systems Administrator for your company. The company has recently purchased a subscription to Microsoft 365.

All users in the company have a Microsoft 365 E3 license.

The company has a large Sales department. You plan to deploy Microsoft Teams to users in the Sales department. You need to create a team in Microsoft Teams for the Sales department users. Users should automatically be added to the team when they join the Sales department. Users who leave the Sales department should automatically be removed from the team.

Which of the following actions should you perform first?

A. Create a dynamic distribution group and configure a membership rule for the group.

MS-700 Exam Dumps MS-700 Exam Questions MS-700 PDF Dumps MS-700 VCE Dumps

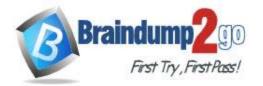

- B. Create an Azure Active Directory security group and add the Sales users to the group.
- C. Create an Office 365 group and configure a membership rule for the group.
- D. Create a new team by using the New-Team PowerShell cmdlet.

## Answer: C

## **QUESTION 204**

You work as a Systems Administrator for your company. The company has a subscription to Microsoft 365. All users in your company have a Microsoft 365 E3 license.

All users use Microsoft Teams for collaboration.

A company security policy has the following requirement:

- All files used in personal chats or team collaborations must be retained for a minimum of one year.

You need to configure a retention policy to meet the security requirement. Which two locations should you apply the retention policy to? (Choose two)

- A. OneDrive accounts
- B. Exchange email
- C. Teams chat
- D. SharePoint sites
- E. Teams channel messages

## Answer: AD

## **QUESTION 205**

You work as a Systems Administrator for your company. The company has a subscription to Microsoft 365. All users in your company have a Microsoft 365 E3 license.

All users use Microsoft Skype for Business Online for collaboration.

You plan to deploy Microsoft Teams phones to all users.

A company policy has the following requirements for the Microsoft Teams phones:

- The screen saver must be enabled and configured to start after 60 seconds.

- Screen capture must be enabled.

You need to configure the Microsoft Teams phones to meet the policy requirements.

Which of the following actions should you perform?

- A. Configure the Teams settings under Org-wide settings in Microsoft Teams admin center.
- B. Configure a Teams App Setup policy in the Microsoft Teams admin center.
- C. Deploy a configuration profile in the Microsoft Teams admin center.
- D. Configure a Teams policy in the Microsoft Teams admin center.

## Answer: C

## **QUESTION 206**

You work as a Systems Administrator for your company. The company has a subscription to Microsoft 365. All users in your company have a Microsoft 365 E3 license.

All users use Microsoft Teams for collaboration.

Users in the company frequently invite external users to Microsoft Teams meetings.

Users report that when the guests join the meetings, they have to wait in the lobby until they are admitted by the meeting organizer.

You need to configure the system to ensure meeting participants join the meeting directly without waiting in the lobby. What should you do?

- A. Configure the Automatically admit users to Everyone setting in the global meeting policy.
- B. Configure the Automatically admit users to Everyone in your organization setting in the global meeting policy.
- C. Enable the Allow Meet now in channels setting in the global meeting policy.

# MS-700 Exam Dumps MS-700 Exam Questions MS-700 PDF Dumps MS-700 VCE Dumps

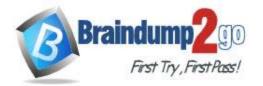

D. Enable the Allow Meet now in private meetings setting in the global meeting policy.

#### Answer: A

#### **QUESTION 207**

You work as a Microsoft 365 Administrator for your company. All users have Microsoft 365 E3 licenses. All users use Microsoft Teams for collaboration.

A company security policy has the following requirements:

Meeting presenters must be unable to share their entire screen in meetings.
Meeting presenters must be able to share a single application window in meetings.
You need to configure the system to meet the security requirements.

Which of the following actions should you perform?

- A. Modify the Meeting Settings.
- B. Modify the default Live Events policy.
- C. Modify the default Meeting policy.
- D. Modify the Live Events Settings.

#### Answer: C

## **QUESTION 208**

You work as a Systems Administrator for your company. The company has a subscription to Microsoft 365. All users in your company have a Microsoft 365 E3 license.

All users use Microsoft Teams for collaboration.

You need to prevent all users except managers from sending messages marked as Urgent.

Managers must be able to send messages marked as Urgent.

Which two of the following actions should you perform? (Choose two)

- A. Configure a new Permission policy and apply it to the managers.
- B. Configure a new Messaging policy and apply it to the managers.
- C. Modify the default Permission policy.
- D. Modify the default Messaging policy.

#### Answer: BD

## **QUESTION 209**

You work as a Systems Administrator for your company. The company has a subscription to Microsoft 365. All users in your company have a Microsoft 365 E3 license.

All users use Microsoft Teams for collaboration.

Sales users in the company frequently invite potential customers to Microsoft Teams meetings. The potential customers do not have guest accounts.

Sales users report that the potential customers are unable to join the meetings.

You need to configure the system to enable the potential customers to join the meetings.

What should you do?

- A. Enable the Anonymous users can join a meeting in the Meeting settings.
- B. Configure the Automatically admit users to Everyone setting in the global meeting policy.
- C. Enable the Allow guest access in Teams in the Org-wide settings.
- D. Configure the Automatically admit users to Everyone in your organization setting in the global meeting policy.

#### Answer: A

## **QUESTION 210**

You work as a Systems Administrator for your company. The company has a subscription to Microsoft 365 that includes Phone System. All users in your company have a Microsoft 365 E3 license.

MS-700 Exam Dumps MS-700 Exam Questions MS-700 PDF Dumps MS-700 VCE Dumps

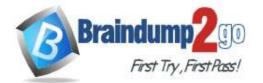

Braindump2go Guarantee All Exams 100% Pass

**One Time!** 

All users use Microsoft Teams for collaboration.

A user reports that he is unable to make phone calls from his Microsoft Teams client. The user reports he is unable to access the dial pad in Microsoft Teams. Other users are able to make calls from Microsoft Teams. You verify that the user has a license for Phone System.

You need to enable the user to make calls from Microsoft Teams.

Which of the following actions should you perform?

- A. Modify the App Permission policy.
- B. Configure a SIP address for the user.
- C. Enable the user's account for Enterprise Voice.
- D. Assign a Configuration Profile to the user.

## Answer: C

## **QUESTION 211**

You work as a Systems Administrator for your company. The company has a subscription to Microsoft 365. All users in your company have a Microsoft 365 E3 license.

All users use Microsoft Teams for collaboration.

Users in the Marketing department often host live events in Microsoft Teams for large audiences.

Users report that Internet performance is poor during the live events. You discover that the live events consume a large amount of Internet bandwidth.

You need to reduce the Internet bandwidth consumed during the live events.

Which of the following should you configure?

- A. Microsoft Phone System.
- B. An Enterprise Content Delivery Network (eCDN) provider.
- C. Cloud Video Interop
- D. A SIP provider.

## Answer: B

## **QUESTION 212**

You work as a Systems Administrator for your company. The company has a subscription to Microsoft 365. All users in your company have a Microsoft 365 E3 license.

All users use Microsoft Teams for collaboration.

A company security policy has the following requirements:

- All users except Team owners must be prevented from deleting sent messages
- Team owners must be able to delete sent messages

- All users must be prevented from editing sent messages

You need to configure Microsoft Teams to meet the security requirements. The solution must minimize the number of policies configured.

What should you configure?

- A. The default Messaging policy only.
- B. The default Messaging policy and one additional Messaging policy.
- C. The default Messaging policy and two additional Messaging policies.
- D. The default Messaging policy and the default Meeting policy.

#### Answer: A

## **QUESTION 213**

You work as a Systems Administrator for your company. The company has a subscription to Microsoft 365. All users in your company have a Microsoft 365 E5 license.

You plan to deploy Microsoft Phone System.

You need to configure the phone system with four unique greetings. The unique greetings will be used as follows:

- One unique greeting will be used during office hours (Monday to Friday 09:00 to 17:00)

- One unique greeting will be used outside office hours (Monday to Friday 17:00 to

MS-700 Exam Dumps MS-700 Exam Questions MS-700 PDF Dumps MS-700 VCE Dumps

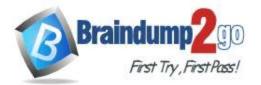

09:00)

One unique greeting will be used during weekends.
One unique greeting will be used during national holidays (for example, Easter and Christmas).

You need to configure the system to meet the requirements.

What is the minimum number of auto attendants you need to configure?

- A. 1
- B. 2
- C. 3
- D. 4

#### Answer: A

#### **QUESTION 214**

You work as a Systems Administrator for your company. The company has a subscription to Microsoft 365. All users in your company have a Microsoft 365 E3 license.

You plan to host live events in Microsoft Teams.

You discover that external users are unable to access the live events. Company users and users with guest accounts are able to access the live events.

You need to configure the system to allow external users without guest accounts to access the live events. Which of the following should you configure?

- A. The External Access Org-wide settings
- B. The default Meeting policy
- C. The Live events settings
- D. The default Live events policy

#### Answer: D

## **QUESTION 215**

You work as a Systems Administrator for your company. The company has a subscription to Microsoft 365. The company has 1,000 users. All users in your company have a Microsoft 365 E3 license.

Approximately 400 of the users currently use Microsoft Teams for collaboration. The other 600 users use Microsoft Skype for Business Online for collaboration.

You plan to migrate all users to Microsoft Teams over the next three months. The coexistence mode is currently set to Islands.

You need to ensure that company users do not miss chat messages sent by other company users. What should you do?

- A. Ensure that all users are signed in to either Microsoft Skype for Business or Microsoft Teams.
- B. Change the coexistence mode to Teams only.
- C. Ensure that all users have both Microsoft Skype for Business and Microsoft Teams installed and are signed in to both applications.
- D. Change the coexistence mode to Skype for Business with Teams collaboration.

#### Answer: C

#### **QUESTION 216**

You work as a Systems Administrator for your company. The company has a subscription to Microsoft 365. All users in your company have a Microsoft 365 E3 license.

You have been migrating users from Microsoft Skype for Business Online to Microsoft Teams over the last two months. Most users are now using Microsoft Teams.

The coexistence mode is currently set to Islands.

You plan to change the coexistence mode to Teams Only to force all users to use Microsoft Teams.

You need to ensure that if any users have online meetings scheduled to use Skype for Business, the meetings are

# MS-700 Exam Dumps MS-700 Exam Questions MS-700 PDF Dumps MS-700 VCE Dumps

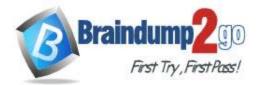

converted to use Microsoft Teams.

Which of the following actions should you perform?

- A. Modify the default Meeting policy in the Microsoft Teams admin center.
- B. Run the Start-CsExMeetingMigration PowerShell cmdlet.
- C. Run the Set-CsTeamsUpgradeConfiguration PowerShell cmdlet.
- D. Run the Set-CsTeamsMeetingConfiguration PowerShell cmdlet.

#### Answer: B

#### **QUESTION 217**

You work as a Systems Administrator for your company. The company has recently purchased a subscription to Microsoft 365. All users in your company have a Microsoft 365 E3 license.

You are in the process of configuring Microsoft Teams.

Users in the Marketing department frequently organize events such as trade shows. Organizing an event requires the management of bookings for several resources involved in the event.

You want to add the Microsoft Bookings app to the Microsoft Teams client for the users in the Marketing department. Which of the following actions should you perform?

- A. Configure a custom Configuration Profile that applies to the Marketing users.
- B. Configure a custom Teams app Permission policy that applies to the Marketing users.
- C. Configure a custom Teams upgrade policy that applies to the Marketing users.
- D. Configure a custom Teams app Setup policy that applies to the Marketing users.

#### Answer: D

## **QUESTION 218**

You work as a Systems Administrator for your company. The company has recently purchased a subscription to Microsoft 365. All users in your company have a Microsoft 365 E3 license.

You are in the process of configuring Microsoft Teams.

You need to restrict the companies that users can communicate with to five supplier companies. You have a list of email domains used by the supplier companies.

Which of the following actions should you configure?

- A. The External access settings.
- B. The Guest access settings.
- C. A Messaging policy.
- D. The Org-wide Teams settings.

## Answer: A

#### **QUESTION 219**

You work as a Systems Administrator for your company. The company has a subscription to Microsoft 365. All users in your company have a Microsoft 365 E5 license.

All users use Microsoft Teams for collaboration. Several teams and channels have been configured.

A team used by users in the Product Design department contains guest accounts. External Designers work with users in the Product Design department and access the team and channels using the guest accounts.

The external designers report that they are unable to access files used in Microsoft Teams meetings or chats.

You need to enable the external designers to access the files.

Which of the following actions should you perform?

- A. Modify the Guest access settings in Microsoft Teams.
- B. Modify the External access settings in Microsoft Teams.
- C. Modify the default Meeting policy in Microsoft Teams.
- D. Configure the External Sharing settings in Microsoft SharePoint Online.

# MS-700 Exam Dumps MS-700 Exam Questions MS-700 PDF Dumps MS-700 VCE Dumps

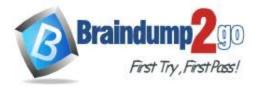

#### Answer: D

#### **QUESTION 220**

You work as a Systems Administrator for your company. The company has recently purchased a subscription to Microsoft 365. All users in your company have a Microsoft 365 E3 license.

All users use Microsoft Teams for collaboration. Several teams and channels have been configured.

You need to configure Microsoft Teams to ensure that users within your company can collaborate with users in a partner company. You need to ensure that only external users with the email domain of the partner company can send emails to the team channels.

Which of the following actions should you perform?

- A. Modify the list of Accepted Domains in the Exchange Online admin center.
- B. Modify the Email integration options in the Org-wide Teams settings in the Microsoft Teams admin center.
- C. Modify the Org-wide Guest access settings in the Microsoft Teams admin center.
- D. Modify the Organization options in the Org-wide Teams settings in the Microsoft Teams admin center.

Answer: B